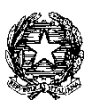

## **CORTE D'APPELLO DI BOLOGNA**

## **VADEMECUM PER I CANDIDATI E UDITORI DELLA PRIMA PROVA ORALE DEGLI ESAMI DI ABILITAZIONE ALLA PROFESSIONE FORENSE SESSIONE 2022**

## **CANDIDATI:**

- 1) I candidati dovranno accedere senza accompagnatori (salvo autorizzazione concessa a seguito di istanza motivata) 15 minuti prima rispetto all'orario indicato nella convocazione muniti di documento di riconoscimento ai fini di consentire le operazioni di identificazione.
- 2) Le aule dove si svolgeranno le sedute d'esami verranno indicate dalla portineria all'ingresso dell'edificio.
- 3) Si invitano i candidati a portare una o più penne. I fogli verranno messi a disposizione dalla Corte.
- 4) I codici portati dal candidato in sede d'esame, commentati esclusivamente con la giurisprudenza e senza alcun commento ed integrazione dottrinale, le leggi ed i decreti dello Stato consentiti devono essere privi di qualsiasi appunti, scritti, evidenziazioni, posti-it e simili, con esclusione di ogni integrazione esplicativa, illustrativa o esemplificativa, mappe concettuali, segni e codici di catalogazione e simili.

I testi che non rispettano le suddette caratteristiche potranno essere esclusi in sede di controllo dalla Commissione. I candidati non possono portare con sé altri testi o scritti, anche in formato digitale, né telefoni cellulari, computer ed ogni sorta di strumenti di telecomunicazione né possono conferire con alcuno, pena la immediata esclusione dall'esame disposta con provvedimento motivato del Presidente della Sottocommissione esaminatrice anche su immediata segnalazione del Segretario.

5) Durante la prova non sarà consentito allontanarsi dalla postazione d'esame.

- 6) Non verranno prese in considerazione richieste di cambi di materie rispetto a quelle indicate nella domanda d'esame.
- 7) Ogni candidato visualizzerà l'esito della prova nella propria area personale nei giorni successivi alla prova.
- 8) Eventuali attestazioni di presenza all'esame ai fini lavorativi dovranno essere richieste al segretario della seduta.
- 9) La Segreteria esami non è a conoscenza della composizione delle Commissioni esaminatrici delle sedute d'esami.
- 10) Qualsiasi istanza diretta alle Commissioni esaminatrici dovrà essere depositata presso la Segreteria esami avvocato.

## **UDITORI:**

1) La pubblicità delle sedute è garantita dalla possibilità di assistere alle sedute esclusivamente in collegamento da remoto come previsto dall'art. 6 del bando d'esame.

Per accedere alla seduta è necessario inviare istanza almeno 2 giorni prima all'indirizzo e-mail: [esamiavvocato.ca.bologna@giustizia.it](mailto:esamiavvocato.ca.bologna@giustizia.it) indicando nome, cognome, giorno della seduta e numero sottocommissione.

Atteso che la gestione di molte aule virtuali e di molti utenti risulta altamente complessa, per motivi tecnici volti a garantire un funzionale svolgimento delle sedute d'esame saranno ammessi ad assistere non oltre 40 partecipanti per giorno di esame, selezionati in base all'ordine cronologico di arrivo delle richieste.

Se gli interessati intendono partecipare a più di una seduta, dovranno presentare distinte istanze per ciascuna delle sedute a cui chiedono di assistere.

Il link di accesso alla seduta verrà trasmesso entro le ore 12 del giorno di interesse.

Si ricorda che il link è riservato e non può essere comunicato a terzi.

- 2) Gli uditori dovranno collegarsi 10 minuti prima dell'inizio della seduta e si precisa che una volta abbandonata l'aula virtuale non sarà più possibile farvi di nuovo accesso al fine di non interferire con la seduta d'esame.
- 3) L'accesso potrà essere chiesto solo prima dell'orario di inizio dell'esame e non potrà essere richiesto durante lo svolgimento della seduta, considerata la preminente necessità di garantire il minor numero di distrazioni ai candidati ed alla Commissione.
- 4) La Segreteria esami avvocato non è titolata a fornire alcun tipo di supporto tecnico informatico per l'accesso tramite Microsoft teams;
- 5) è vietata la audio-video registrazione della seduta (art. 6 comma 5 del bando d'esame) e si raccomanda di loggarsi con nome e cognome nel momento in cui si accede all'aula virtuale: altri nominativi rispetto al soggetto che ha presentato l'istanza, abbreviazioni o pseudonimi non verranno presi in considerazione e l'ingresso all'aula virtuale non verrà consentito.
- 6) Agli uditori è inibito ogni tipo di interazione con le commissioni e candidati: non potranno attivare webcam e microfono, chiedere la parola, scrivere messaggi e postare reazioni.

Il Presidente della Commissione potrà bandire gli uditori che non rispettano le precedenti disposizioni.